## **CERTIFICATE REVISION FORM-FOR DIS DATABASE**

 $\overline{\phantom{a}}$ 

. .

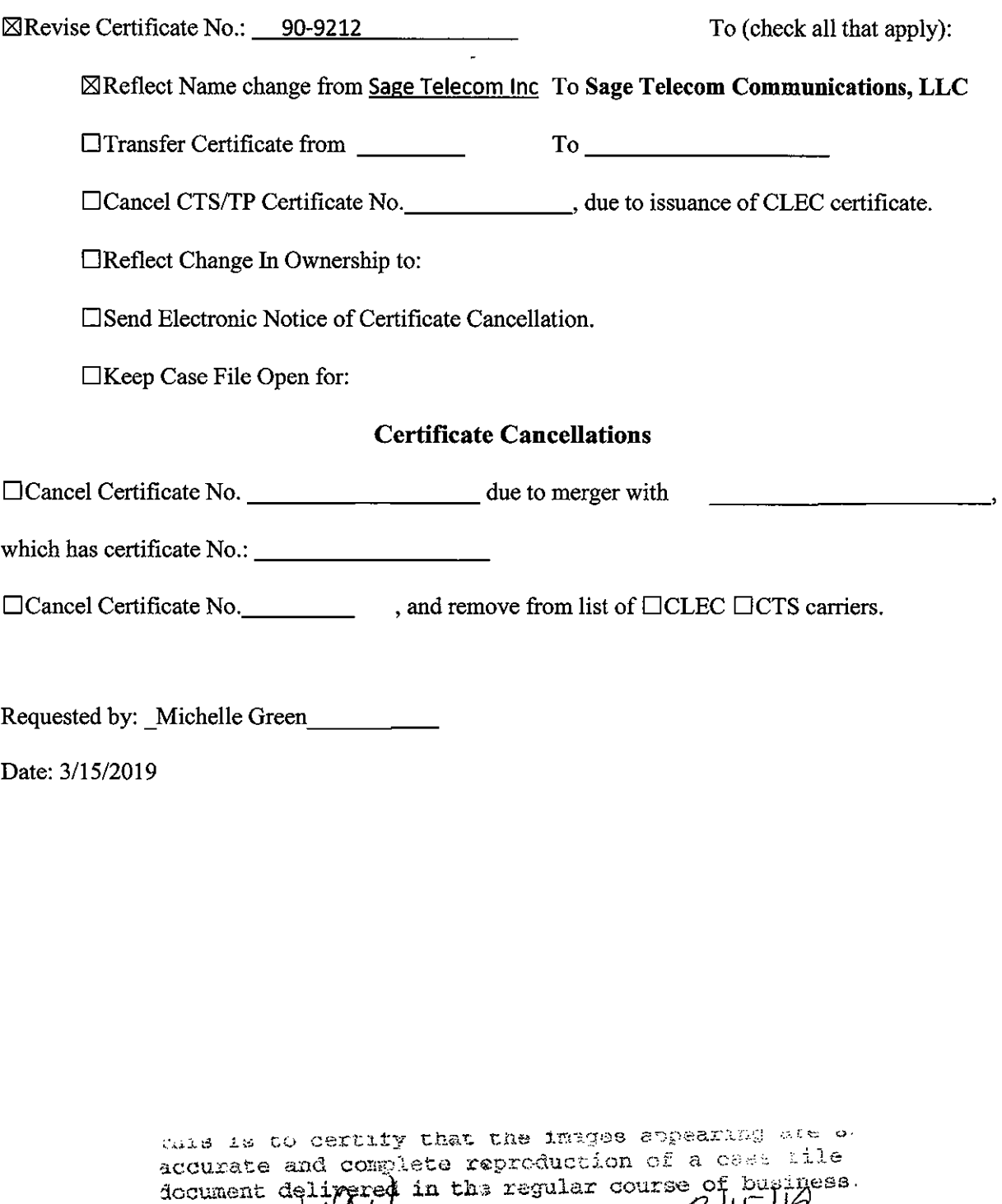

Technician  $\sqrt{{\cal N} / {\cal N}}$  \_\_\_\_\_\_\_\_\_\_\_\_\_\_\_\_Date Processed.

 $\ddot{\phantom{a}}$ 

 $\hat{\mathbf{v}}$